# **Career Services Report a Hire**

•••••••••••••••••••••••••••••••••

FOAPAL job aids assume familiarity with current software and processes used on campus. They are designed to highlight changes brought about by the introduction of FOAPAL strings.

### USE TO BE TO BE TO BE TO BE TO BE TO BE TO BE TO A PAID CHANGES

Provide a tool for Hiring Managers on campus to report new student hires.

**Career Services Functions FOAPAL Change FOAPAL string input Labor and Department Information input** 

#### LABOR AND DEPARTMENT INFORMATION INPUT

Fields impacted by FOAPAL string changes are Labor Fund # and Department Org # or Group #. Please see Figure 1 (below) for reference.

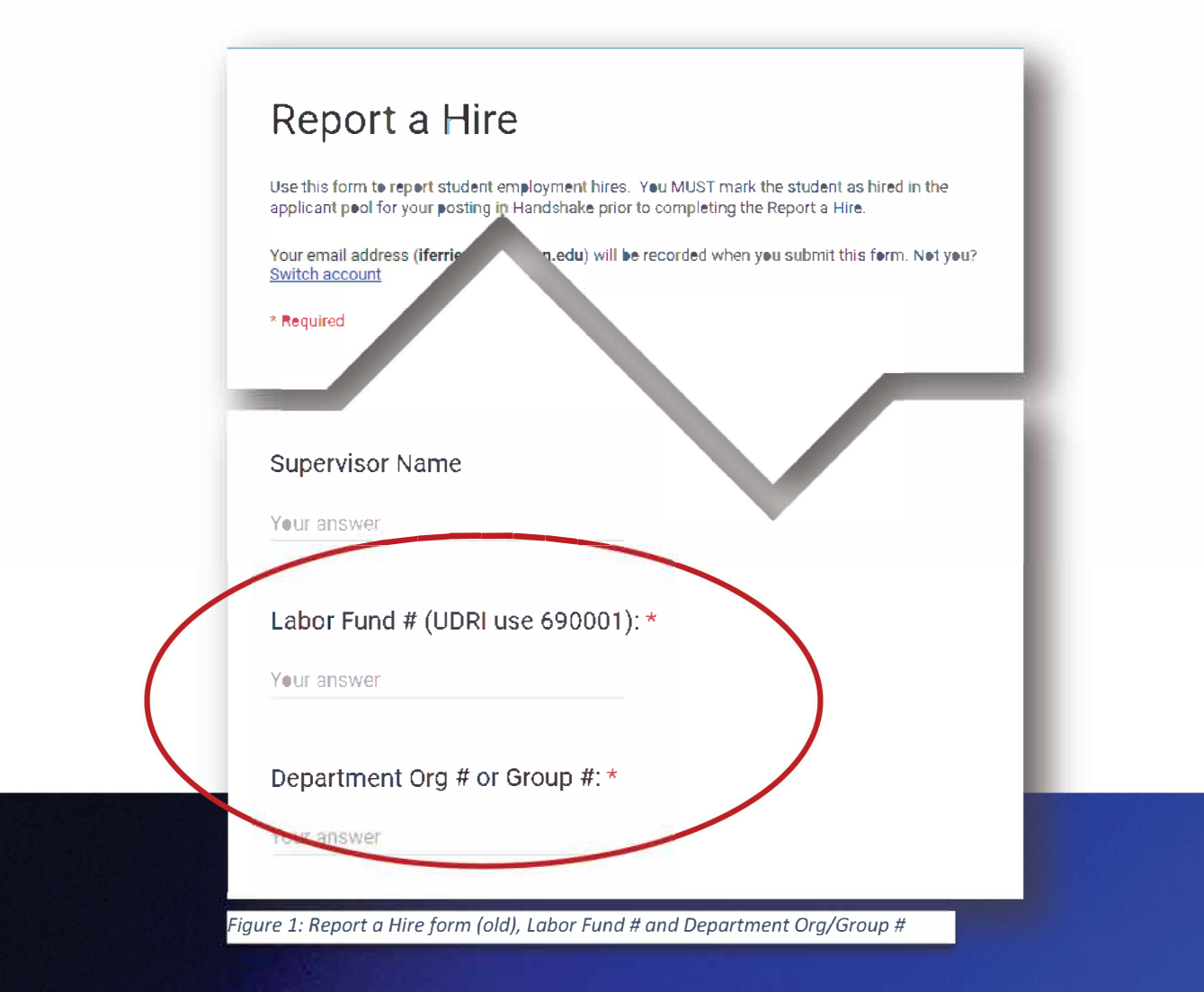

For questions please contact Career Services at 937-229-2045.

## **Career Services Report a Hire**  ••••••••••••••••••••••••••••••••

The new Report a Hire Google Form will have input fields for each number in the FOAPAL string. See Figure 2 (below) for details.

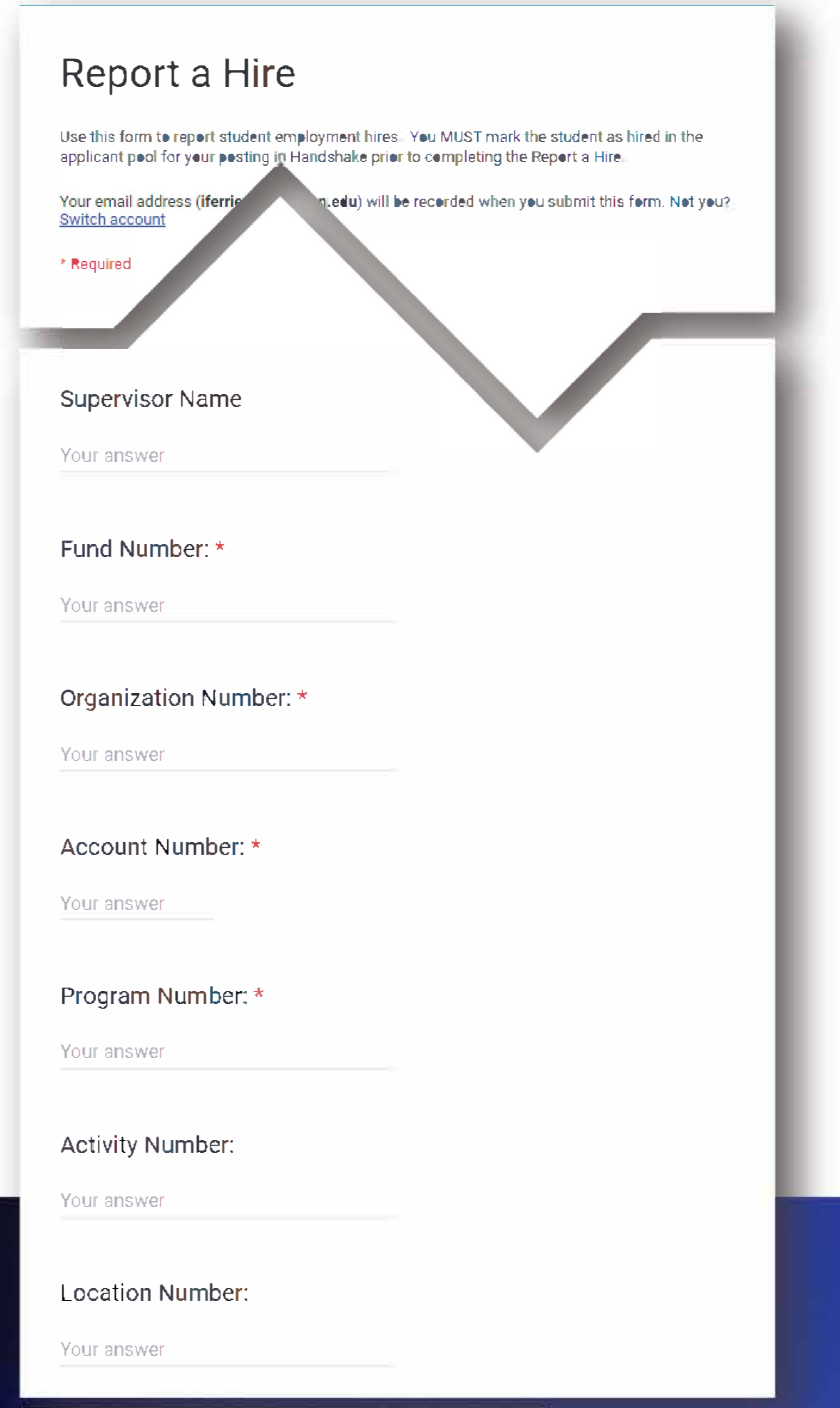

*Figure 2: Report a Hire form (new), FOAPAL input fields* 

**FDA PAL**